# **Regulamin Promocji "Muzyczne Taryfy Syberyjskie w Plusie" ("Regulamin")**

## **§ 1 POSTANOWIENIA OGÓLNE**

- 1. **Promocja "Muzyczne Taryfy Syberyjskie w Plusie"** (**"Promocja"**) jest organizowana przez Polkomtel S.A. 1 (**"Polkomtel"**) i skierowana jest do Klientów, którzy w czasie jej trwania zawrą z Polkomtel na piśmie umowę o świadczenie usług telekomunikacyjnych w sieci Plus ("**Umowa**") na okres 24 miesięcy ("czas oznaczony Umowy").
- 2. Promocja trwa od 07.09.2009 r. do odwołania.

## **§ 2 UPRAWNIENIA ABONENTA**

- 1. Klient zawierający Umowę w ramach Promocji ("Abonent<sup>2</sup>") kupuje aparat telefoniczny po promocyjnej cenie, określonej w Załączniku nr 1 do Regulaminu. Aparaty telefoniczne nie są samodzielnie przedmiotem Promocji. Polkomtel zastrzega, iż dostępność poszczególnych modeli aparatów telefonicznych uzależniona jest od aktualnych stanów magazynowych punktów sprzedaży (obsługi).
- 2. Abonent może wybrać jedną z taryf: Taryfa Syberyjska 55 lub Taryfa Syberyjska 75, zgodnie z Cennikiem świadczenia usług telekomunikacyjnych w sieci Plus dla taryf Taryfy Syberyjskie.
- 3. W momencie podpisywania Umowy Abonent może wybrać jedną z poniższych promocyjnych usług:
	- a) **"Syberyjski pakiet Gratis w Taryfach Syberyjskich"**, którą będzie mógł uruchomić i z której będzie mógł korzystać na warunkach określonych w odrębnym Regulaminie Promocji "Syberyjski pakiet Gratis w Taryfach Syberyjskich"**, lub**
	- b) **"Wybrany Numer w Plusie Gratis w Taryfach Syberyjskich"**, którą będzie mógł uruchomić i z której będzie mógł korzystać na warunkach określonych w odrębnym Regulaminie Promocji "Wybrany Numer w Plusie Gratis w Taryfach Syberyjskich", **lub**
	- c) **"Cafe Plus w Taryfach Syberyjskich"** do 5 wybranych numerów w Plusie w usłudze Swojaki, którą będzie mógł uruchomić i z której będzie mógł korzystać na warunkach określonych w odrębnym Regulaminie Promocji "Cafe Plus w Taryfach Syberyjskich".
- 4. W ramach wybranej taryfy Abonent zobowiązuje się do korzystania z Usługi Muzodajnia ("**Usługa**") na zasadach określonych w § 3 Regulaminu oraz ponoszenia opłat za korzystanie z Usługi przez czas oznaczony Umowy.
- 5. Promocyjna opłata aktywacyjna wynosi 25 zł z VAT (20,49 zł bez VAT).

#### **§ 3 ZASADY KORZYSTANIA Z USŁUGI MUZODAJNIA w ramach Promocji**

- 1. Usługa umożliwia Abonentom pobranie określonej liczby utworów muzycznych i słowno-muzycznych ("Utwory"), o których informacje dostępne są na stronach Usługi w portalu < [www.plus.pl](http://www.plus.pl) > (odnośnik do strony Usługi znajduje się na stronie głównej portalu) oraz < wap.plus.pl > (zakładka Muzyka, sekcja Muzodajnia) ("Katalog Utworów").
- 2. Z chwilą aktywacji Usługi (automatyczna aktywacja Usługi nastąpi w ciągu 72 godz. od dnia podpisania przez Abonenta Umowy) Abonent uzyskuje licencję, w ramach której może pobrać i korzystać z puli pobranych Utworów w ramach tzw. użytku osobistego<sup>3</sup>
- 3. Z dniem aktywacji rozpoczyna się pierwszy okres rozliczeniowy Usługi ("Miesiąc rozliczeniowy").
- 4. W ramach Usługi Abonent otrzymuje możliwość pobrania na swój telefon komórkowy w sieci Polkomtel i/lub komputer osobisty puli 25 utworów muzycznych ("Pula Utworów") spośród wszystkich Utworów dostępnych w Katalogu Utworów**.**
- 5. Abonent posiada aktywną Usługę na czas oznaczony Umowy. Abonent nie może wyłączyć Usługi w trakcie czasu oznaczonego Umowy. Po tym czasie działanie Usługi zostanie przedłużone na czas nie oznaczony - a Abonent będzie mógł zlecić jej wyłączenie dzwoniąc pod numer 2601.
- 6. Pobieranie Utworów w ramach puli Utworów może obywać się w dwojaki sposób;
	- a. Poprzez internetową stronę Usługi w portalu < [www.plus.pl](http://www.plus.pl) > (odnośnik do strony Usługi znajduje się na stronie głównej portalu). Abonent po zalogowaniu się na Koncie wybiera spośród listy Utworów dostępnej w Katalogu Utworów interesujący go Utwór, po czym decyduje czy chce pobrać plik muzyczny na swój telefon komórkowy czy na komputer osobisty. W pierwszym przypadku na telefon komórkowy Abonenta wysyłana jest wiadomość WAP Push zawierająca odnośnik (link) do wybranego Utworu. Po zaakceptowaniu połączenia wybrane Utwory są pobierane na telefon. W drugim przypadku Utwory są pobierane i zapisywane w wybranym przez Abonenta katalogu jego komputera osobistego.
	- b. Bezpośrednio na telefon komórkowy poprzez stronę < wap.plus.pl > ( zakładka Muzyka, sekcja Muzodajnia) poprzez połączenie z punktem dostępowym APN: wap (ściąganie utworów poprzez połączenie z punktem dostępowym z APN: [www.plusgsm.pl](http://www.plusgsm.pl), Internet nie jest możliwe). Abonent po wejściu z wykorzystaniem swojego telefonu na stronę WAP wybiera spośród listy Utworów dostępnej w Katalogu Utworów interesujący go Utwór, a następnie zatwierdza rozpoczęcie pobierania. Pobierane Utwory są zapisywane na nośniku pamięci telefonu komórkowego Abonenta.

W przypadku pobierania plików muzycznych na telefon komórkowy Polkomtel nie pobiera dodatkowej opłaty za transmisję danych z wyjątkiem komutowanej transmisji danych <sup>4</sup>

Informacje na temat liczby Utworów, które Abonent ma prawo pobrać są aktualizowane na bieżąco w systemie obsługującym Usługę i są dostępne na Koncie Abonenta

- 7. Warunkiem możliwości pobierania w Usłudze plików muzycznych na telefon komórkowy jest posiadanie przez Abonenta aparatu telefonicznego, który posiada funkcję pobierania i odtwarzania plików muzycznych w co najmniej jednym z formatów: WMA, MP3, AAC-LC, MP4 (inaczej AAC+, HE-AAC lub eAAC) o wielkości co najmniej 3MB oraz odpowiedniej ilości wolnej pamięci dla przechowywania utworów w urządzeniu. W przeciwnym wypadku możliwe będzie wyłącznie pobieranie plików muzycznych na komputer osobisty Abonenta.
- 8. Abonent po zalogowaniu się na Konto ma dostęp do listy wcześniej pobranych przez siebie Utworów (w ramach bieżącego i poprzednich Miesięcy rozliczeniowych). Abonent w okresie korzystania z Usługi ma prawo ponownego pobrania na swój telefon komórkowy i/lub komputer osobisty wcześniej pobranych Utworów
- 9. Pula Utworów nie pobranych w danym Miesiącu rozliczeniowym nie zwiększa puli Utworów udostępnianych w kolejnych Miesiącach rozliczeniowych
- 10. Aktywacja Usługi nie podlega opłacie.

-

- 11. Założenie Konta oraz zarządzanie Kontem nie podlega dodatkowej opłacie.
- 12. Opłata miesięczna za korzystanie z Usługi, tj. udostępnienie Puli Utworów do pobrania, wynosi: 5,00 zł z VAT dla wszystkich taryf wskazanych w § 2 pkt 2 Regulaminu.
- 13. Opłata za korzystanie z Usługi zawierana będzie na comiesięcznej fakturze VAT Abonenta obejmującej opłaty za korzystanie z usług telekomunikacyjnych w sieci Plus

14. Zmiana przez Abonenta taryfy nie skutkuje prawem do rezygnacji ze zobowiązania, o którym mowa w § 2 pkt 4 Regulaminu.

- 15. W pierwszej fakturze VAT obejmującej dzień aktywacji Usługi naliczona zostanie opłata za bieżący Miesiąc rozliczeniowy oraz za kolejny Miesiąc rozliczeniowy płatny z góry.
- 16. Abonent aktywując Usługę zobowiązuje się do ponoszenia opłat za korzystanie z Usługi przez czas oznaczony Umowy. Po zakończeniu czasu oznaczonego Umowy, o ile Abonent nie zmieni taryfy/planu cenowego, opłata za Usługę będzie nadal pobierana.
- 17. Abonenci mają możliwość skorzystania z dodatkowej usługi "Zwiększenie puli utworów".
- 18. Aktywowanie usługi "Zwiększenie puli utworów" spowoduje udostępnienie Abonentowi jako świadczenia dodatkowego w Usłudze dodatkowej puli Utworów, które Abonent będzie mógł pobrać w okresie 30 dni od dnia aktywacji usługi "Zwiększenie puli utworów". Okres usługi "Zwiększenie puli utworów" nie musi pokrywać się z Miesiącem rozliczeniowym Usługi, w którym usługa "Zwiększenie puli utworów" została aktywowana.

<sup>&</sup>lt;sup>1</sup> POLKOMTEL S.A. z siedzibą w Warszawie, ul. Postępu 3, 02-676 Warszawa, wpisana do rejestru przedsiębiorców Krajowego Rejestru Sądowego prowadzonego przez Sąd Rejonowy dla<br>m. st. Warszawy w Warszawie, XIII Wydział Gospo 10-37-727, Regon 011307968.

<sup>&</sup>lt;sup>2</sup> w myśl Regulaminu świadczenia usług telekomunikacyjnych przez Polkomtel S.A. dla Abonentów.<br>3 Użytek osobisty rozumiany zgodnie z art. 23 Ustawy z dn. 4. lutego 1994 o prawie autorskim i prawach pokrewnych (Dz.U.06.90.

- 19. Aby aktywować usługę "Zwiększenie puli utworów" Abonent powinien wysłać wiadomość tekstową SMS ("SMS aktywujący") o dowolnej treści na numer:
	- a) 1705 aby uzyskać prawo pobrania 25 Utworów (opłata 5,00 zł z VAT),
	- b) 1710 aby uzyskać prawo pobrania 100 Utworów (opłata 10,00 zł z VAT),
	- c) 1720 aby uzyskać prawo pobrania 250 Utworów (opłata 20,00 zł z VAT).
	- W przypadku skorzystania z usługi w roamingu zostaną naliczone dodatkowe opłaty w wysokości wskazanej w Cenniku świadczenia usług
- telekomunikacyjnych przez Polkomtel S.A. dla taryf Taryfy Syberyjskie. 22. W odpowiedzi na poprawnie wysłaną wiadomość SMS, o której mowa w pkt. 19, Abonent otrzyma za pomocą SMS zwrotnego potwierdzenie aktywacji usługi "Zwiększenie puli utworów".
- 23. Udostępnienie zamówionej puli Utworów w ramach usługi "Zwiększenie puli utworów" nastąpi nie później niż w ciągu 24 godzin od chwili wysłania SMS aktywującego. Abonent ma prawo do wykorzystania zamówionej puli Utworów w ciągu 30 dni od daty aktywacji usługi "Zwiększenie puli utworów" w ramach której zostały one udostępnione.
- 24. Wysłanie kolejnego SMS aktywującego, o którym mowa w ust. 19, powoduje zamówienie kolejnej puli Utworów w ramach usługi "Zwiększenie puli utworów" z prawem do ich wykorzystania w ciągu 30 dni, jakkolwiek nie przedłuża okresu w jakim Abonament ma prawo do pobrania Utworów z wcześniej zamówionych a nie wykorzystanych pul Utworów, tj. pul Utworów udostępnionych w ramach wcześniej aktywowanych usług "Zwiększenie puli utworów". W pierwszej kolejności pobierane są Utwory z pakietu Utworów, który został aktywowany lub rozpoczął się najwcześniej.
- 25. W zakresie nie uregulowanym w pkt 18-24, do usługi "Zwiększenie puli utworów" odpowiednie zastosowanie znajdują postanowienia Regulaminu dotyczące Usługi.

## **§ 4 WARUNKI SPECJALNE**

- 1. W czasie oznaczonym Umowy w ramach Promocji Abonent nie może zawiesić świadczenia usług ani przenieść na inny podmiot praw i obowiązków wynikających z Umowy bez zgody Polkomtel.
- 2. Abonent może w czasie oznaczonym Umowy zmienić wybraną taryfę wyłącznie na inną taryfę, o której mowa w § 2 pkt. 2 Regulaminu z miesięczną opłatą abonamentową o wyższej wartości.
- 3. Nowa taryfa będzie dostępna z początkiem nowego cyklu rozliczeniowego
- 4. Zmiana taryfy, transfer numeru telefonicznego na inne konto Abonenta oraz przeniesienie na innego Abonenta praw i obowiązków wynikających z Umowy powoduje utratę niewykorzystanych minut / SMS'ów / MMS'ów wliczonych w abonament z danego okresu rozliczeniowego oraz z poprzednich okresów rozliczeniowych.

# **§ 5 POSTANOWIENIA KOŃCOWE**

- 1. O ile w Umowie nie zostanie uzgodnione inaczej, limit kredytowy dla osób fizycznych zostaje zgodnie z § 7 ust. 2 Regulaminu świadczenia usług telekomunikacyjnych przez Polkomtel S.A. dla Abonentów ustalony na kwotę 244 zł z VAT.
- 2. Do świadczenia usług telekomunikacyjnych w ramach Umowy zawartej w ramach Promocji mają zastosowanie postanowienia "Regulaminu świadczenia usług telekomunikacyjnych przez Polkomtel S.A. dla Abonentów", o ile niniejszy Regulamin nie stanowi inaczej.

Zapoznałem się i akceptuję warunki Promocji "Muzyczne Taryfy Syberyjskie w Plusie" określone w Regulaminie oraz treść Załącznika nr 1 do Regulaminu.

..............................., dnia .................... 2009 r. ABONENT ...........................................................

# **Załącznik nr 1 do Regulaminu Promocji "Muzyczne Taryfy Syberyjskie w Plusie "**

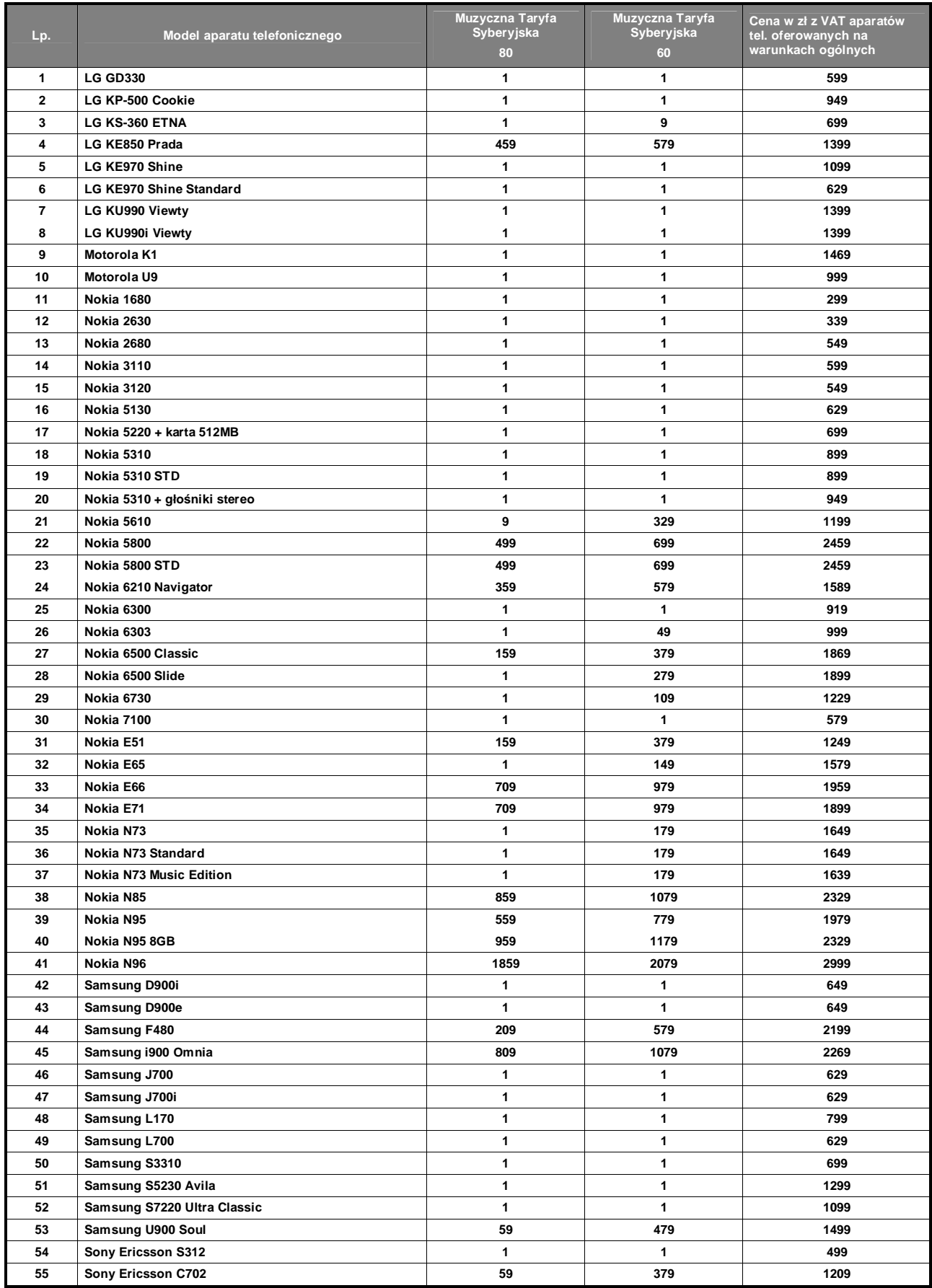

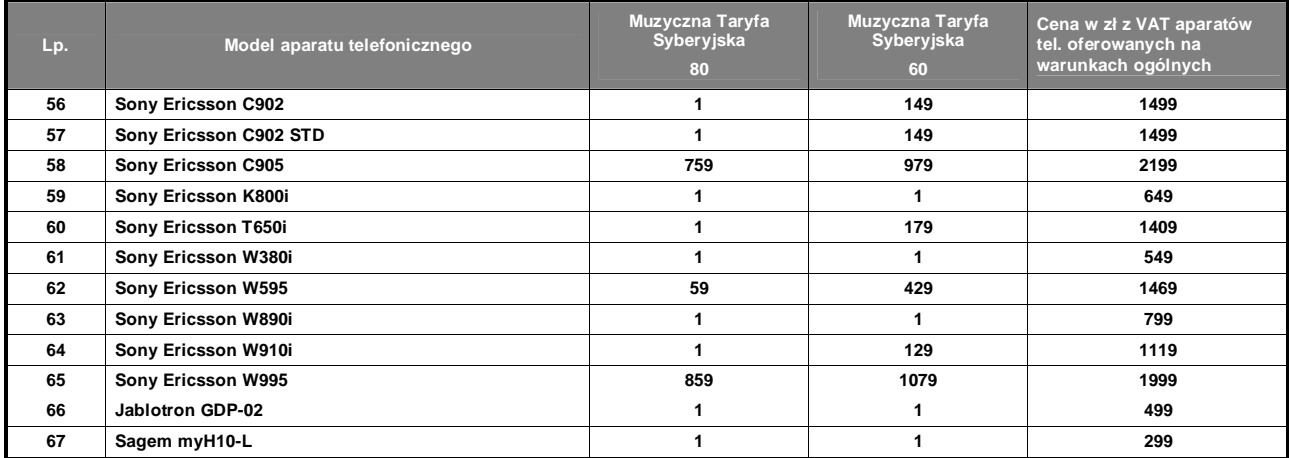

Ceny detaliczne aparatów telefonicznych aktualne na dzień 07.09.2009 r.